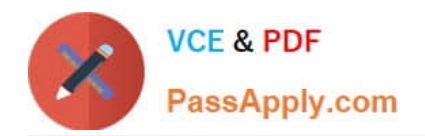

# **642-661Q&As**

### CCIP Configuring BGP on Cisco Routers (BGP)

# **Pass Cisco 642-661 Exam with 100% Guarantee**

Free Download Real Questions & Answers **PDF** and **VCE** file from:

**https://www.passapply.com/642-661.html**

100% Passing Guarantee 100% Money Back Assurance

Following Questions and Answers are all new published by Cisco Official Exam Center

**C** Instant Download After Purchase

- **83 100% Money Back Guarantee**
- 365 Days Free Update
- 800,000+ Satisfied Customers

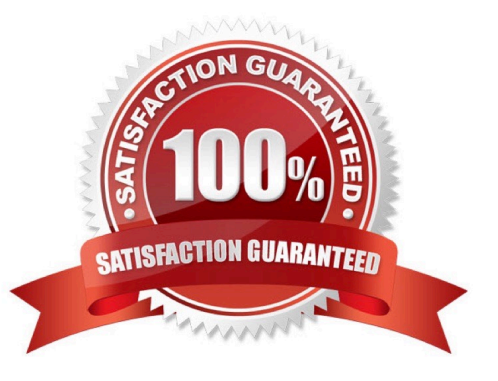

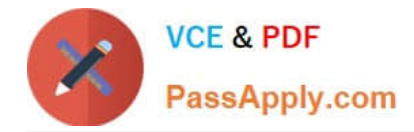

#### **QUESTION 1**

Refer to the partial topology diagram shown.Service Provider 1 (SP1) assigned the customer an AS number of 65275. Service Provider 2 (SP2) assigned an AS number of 65745 to the customer. The customer decides to use AS 65275 internally.Which of the following is the correct partial router configuration to cause updates from CR1 to SP1 to report a source AS of 65275, while updates from CR2 to SP2 report the source AS of 65745 in addition to AS 65275?

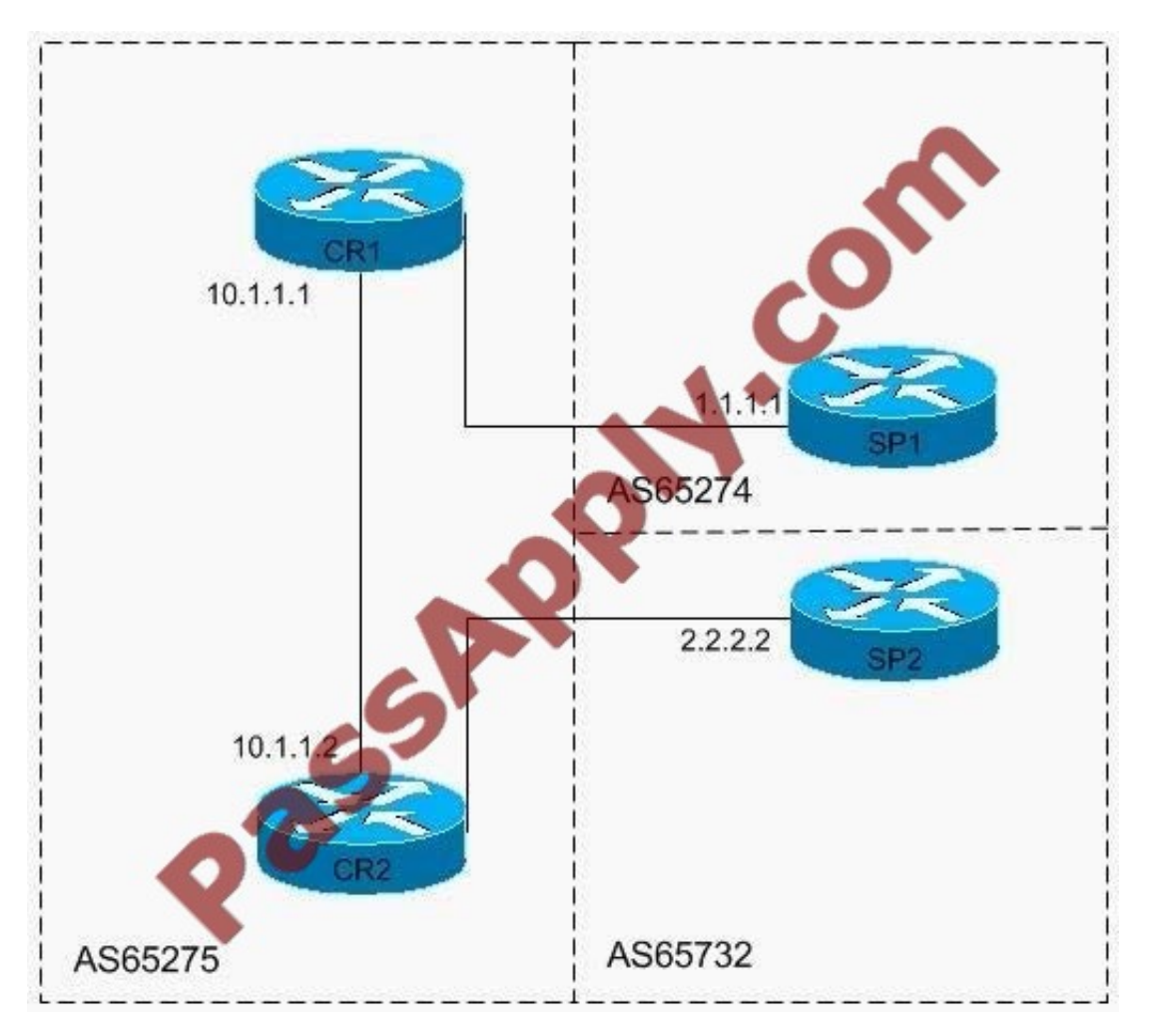

A. !CR1routerbgp 65275neighbor 1.1.1.1 remote-as 65274neighbor 10.1.1.2 remote-as 65275!CR2router bgp 65745neighbor 2.2.2.2 remote-as 65732neighbor 2.2.2.2 local-as 65275neighbor 10.1.1.1 remote-as 65275

B. !CR1routerbgp 65275neighbor 1.1.1.1 remote-as 65274neighbor 10.1.1.2 remote-as 65275!CR2router bgp 65275neighbor 2.2.2.2 remote-as 65732neighbor 2.2.2.2 local-as 65745neighbor 10.1.1.1 remote-as 65275

C. !CR1routerbgp 65275neighbor 1.1.1.1 remote-as 65274neighbor 1.1.1.1 local-as 65745neighbor 10.1.1.2 remote-as 65275!CR2router bgp 65275neighbor 2.2.2.2 remote-as 65732neighbor 2.2.2.2 local-as 65745neighbor 10.1.1.1 remoteas 65275

D. !CR1routerbgp 65275neighbor 1.1.1.1 remote-as 65274neighbor 10.1.1.2 remote-as 65275!CR2router bgp 65745neighbor 2.2.2.2 remote-as 65732neighbor 2.2.2.2 local-as 65745neighbor 10.1.1.1 remote-as 65275

Correct Answer: B

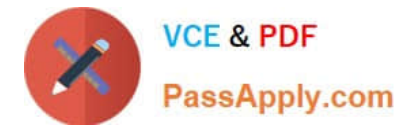

#### **QUESTION 2**

When BGP is configured for aggregate addressing, which attribute is set by default unless the asset keyword is specified?

- A. summary-only
- B. atomic aggregate
- C. AS-path
- D. Aggregate route

Correct Answer: B

#### **QUESTION 3**

R-4 >show ip bgp 172.0.0.0 BGP routing table entry for 172.0.0.0/8, version 4 Paths: (1 available, best #1, table Default-IP-Routing-Table) Advertised to non peer-group peers:

192.168.1.6 50111

2.2.2.2 (metric 2323456) from 3.3.3.3 (3.3.3.3)

Origin IGP, metric 0, localpref 100, valid, internal, best Originator: 2.2.2.2, Cluster list: 3.3.3.3

Based on the shown ip bgp 172.0.0.0 output shown, which statement is true about the 172.0.0.0/8 prefix?

A. It is received from an EBGP neighbor.

B. It is received from an intra-confederation EBGP neighbor.

C. It is received from an intra-confederation IBGP neighbor.

D. It is received from a route reflector.

Correct Answer: D

#### **QUESTION 4**

ip tcp path-mtu-discovery age-timer infinite

What is the result of the command in the above?

A. sets the age time to zero

B. turns off the age timer

C. allows an infinite MTU size for the default age time of 10 minutes

D. sets the age time to its default maximum value of 30 minutes.

Correct Answer: B

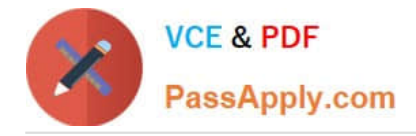

#### **QUESTION 5**

Which two statements are true regarding the BGP network configuration command? (Choose two.)

A. When using the "network ip-prefix mask subnet-mask" BGP configuration command to advertise a classless prefix into BGP, the prefix must have an exact match in the IP routing table.

B. When using the "network ip-prefix" BGP configuration command to advertise a major network into BGP, at least one of the subnets of the major-network must be present in the BGP table.

C. When using the "network ip-prefix" BGP configuration command to advertise a major network into BGP, at least one of the subnets of the major-network must be present in the IP routing table.

D. When using the "network ip-prefix mask subnet-mask" BGP configuration command to advertise a classless prefix into BGP, the prefix will be announced only if there is at least one network in the specified range in the IP routing table.

Correct Answer: AC

[642-661 PDF Dumps](https://www.passapply.com/642-661.html) [642-661 VCE Dumps](https://www.passapply.com/642-661.html) [642-661 Practice Test](https://www.passapply.com/642-661.html)

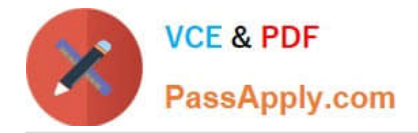

To Read the Whole Q&As, please purchase the Complete Version from Our website.

# **Try our product !**

100% Guaranteed Success 100% Money Back Guarantee 365 Days Free Update Instant Download After Purchase 24x7 Customer Support Average 99.9% Success Rate More than 800,000 Satisfied Customers Worldwide Multi-Platform capabilities - Windows, Mac, Android, iPhone, iPod, iPad, Kindle

We provide exam PDF and VCE of Cisco, Microsoft, IBM, CompTIA, Oracle and other IT Certifications. You can view Vendor list of All Certification Exams offered:

#### https://www.passapply.com/allproducts

### **Need Help**

Please provide as much detail as possible so we can best assist you. To update a previously submitted ticket:

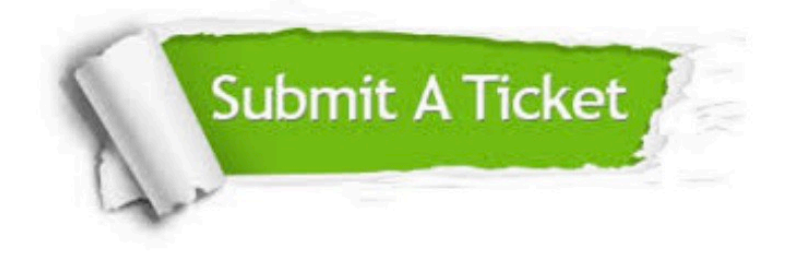

#### **One Year Free Update**

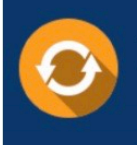

Free update is available within One fear after your purchase. After One Year, you will get 50% discounts for updating. And we are proud to .<br>poast a 24/7 efficient Customer Support system via Email

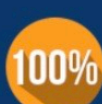

**Money Back Guarantee** To ensure that you are spending on

quality products, we provide 100% money back guarantee for 30 days from the date of purchase

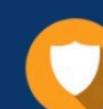

#### **Security & Privacy**

We respect customer privacy. We use McAfee's security service to provide you with utmost security for vour personal information & peace of mind.

Any charges made through this site will appear as Global Simulators Limited. All trademarks are the property of their respective owners. Copyright © passapply, All Rights Reserved.